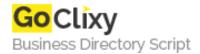

## **PyBriefcase**

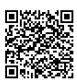

Address {value\_address}

Contact Person{value\_contact\_person}Mobile Number{value\_mobile\_number}

**Email** {value\_email}

Many people who own a website also use it to quickly store files while on the go. However, most filemanagers (such as CPanel) are overly complicated for this purpose because they allow access to all directories and finding the one you want, uploading the file, etc. may not be feasible if you only have a short amount of time. Enter PyBriefcase. PyBriefcase is a system designed to allow you to quickly upload a file and later easily access it for viewing. It is ideal for storing presentations, code, and many other files. PyBriefcase uses a password system for storing files (and optionally, a password system for viewing files as well), limits on the maximum file size and maximum directory size, easy deletion, the ability to block certain file extensions, and much more! Plus, its simple design allows it to be a great addition to your website for your personal use. If you have the ability to make subdomains, you can even have one like briefcase.yourdomain.com redirect to PyBriefcase.

For more details, please visit https://scripts.goclixy.com/pybriefcase-9424